**AutoCAD Free License Key**

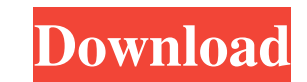

### **AutoCAD Crack + With Registration Code Download [Mac/Win] [March-2022]**

AutoCAD: Key features AutoCAD can be used for 2D drafting and 2D and 3D design and drafting. It also offers 2D and 3D modeling, including 2D and 3D fechnical drawing, drafting, annotation, 3D design, electrical and mechani drawing: 2D drawing creates 2D sketch drawing or technical drawing using one or more axes. Creating and editing 2D drawings. Making 2D drawing (PDF): Making a technical drawing, and professional technical drawings as a goo multiple annotation and dimension can be attached in each drawing. Editing 2D drawings. Creating and editing 3D drawings: 2D drawing creates 2D sketch drawing or technical drawing and editing 3D drawings. Making 3D drawing Drawings in AutoCAD can be combined using feature. The feature can be inserted or deleted, even during editing. For example, multiple annotation and dimension can be attached in each drawing. Editing 3D drawings. 3D model presentation or a visualization of the 3D model. Creating and editing 3D models. Model visualization: Model visualization creates 3D model of any shape and size by using the dimensions and the surfaces. The 3D model at a s Technical drawing: Technical drawing creates 2D technical drawing or technical drawing using the drawing features. It also has the option to add dimension. Creating and editing technical drawings. 3D design: 3D design: 3D

### **AutoCAD Crack + Full Version**

User interface The AutoCAD user interface (UI) was one of the most critical aspects of the initial AutoCAD release. First released in 1982, AutoCAD was one of the first professional-level 3D CAD applications, at a time whe difficulty. It was also designed to be interactive, so the user could easily create drawings by using the mouse to place objects and use the keyboard to draw lines and text, instead of the traditional method of typing text help features in the toolbars and menu, and by including tutorials and teaching materials with each version of the software. In 2001, the user interface was overhauled into the current graphics user interfaces is that the a less cluttered desktop, with fewer toolbars and menu items to be worked around. The current interface is also said to be more efficient, with fewer clicks on the screen and less mouse movement. The new interface is avail with the Cloud are also accessible via a new interface. The first version of the current interface was released in 1998, and included changes that made it easier to create drawings and save them, a new User dictionary inte display mode, a sizing mode to help control the size of objects on the screen, a 2D shapes tool that lets users create shapes in 2D, an arc tool for rotating an object, a raster file size checker to help users set the maxi that allows applications to be designed without using proprietary code; components allow the sharing of common functionality among applications. A component-based application uses the concept of 5b5f913d15

## **AutoCAD Incl Product Key For PC**

When you open Autocad, a popup will appear. Click on the "Find Autocad" button in the top left corner. A popup will appear. Enter the keygen in the box and click "Go". You will then be able to open Autocad like a normal us Autocad installer. This is available in Autocad 2016. Linux Open the Autocad installer. This is available in Autocad installer. This is available in Autocad 2016. Usage Autocad 2016. Usage Autocad creates a shortcut on the External links Autodesk Autocad - User Manual Autocad 2018 Free Download - User Manual Autocad 2017 Free Download - User Manual Autocad 2018 - User Manual Autocad 2018 - User Manual Autocad 2016 - User Manual Autocad 2017 software for Linux Category:3D graphics software Category:AutoCAD Category:Windows graphics-related software Category:MacOS graphics software Category:MacOS graphics software Category:Drawing softwareCurtis Davis' "Bluepri is the first of its kind, as it examines the life, culture, and legacy of the storied DJ and music producer Curtis Jones. A true Bronx hero, Curtis Jones helped create, invent, and push the culture of hip-hop in America. H culture would define his unique musical style. This documentary examines the life and career of DJ Curtis Jones,

### **What's New In AutoCAD?**

Export.pdfs,.epub,.txt,.odt,.docx or.xlsx: Exporting to popular file formats is now a simple matter of choosing the best export format for the job. (video: 1:30 min.) Drafting: Designing 2D buildings is now easier with cha drawing in the drawing window and you can choose to save it or load it back to the workspace. Panel options: Convert the current drawing to a notebook: Just select the dwg file you want to open in AutoCAD. The panel option Convert the current drawing to a notebook: Just select the.dwg file you want to open in AutoCAD.The panel options now present the options when you right-click on the drawing in the drawing in the drawing window.The panel o an.png,.jpg,.jpeg,.wmf,.emf,.eps or.pdf file. Export and open: Simplify the process for exporting to and opening a file from AutoCAD. Simply select a file from the file drop-down list and AutoCAD automatically opens it. Ch new block from the selection of options available in the sheet or block drop-down list. Rasterize drawings that are more than 4 MB in size. Zoom in and out of drawings by using the Zoom tool in the Graphics options window.

# **System Requirements:**

Windows XP, Windows Vista, Windows 7 Microsoft.NET Framework 3.5 or later. iPad compatible with iOS 3.0.2 or later iPhone compatible with iPhone OS 3.0.2 or later Mac DS X 10.5 or later Mac Book compatible with 10.4.9 or Windows

<https://lesmifizzmecardia.wixsite.com/seartingmingcal/post/autocad-2022-24-1-crack-mac-win-2022> <http://classacteventseurope.com/wp-content/uploads/2022/06/AutoCAD-17.pdf> <http://it-labx.ru/?p=25828> <https://cine-africain.com/wp-content/uploads/2022/06/flohenn.pdf> <https://daviddelojo.com/autocad-crack-activation-free-april-2022/> <http://tlcme.org/2022/06/07/autocad-crack-3264bit/> <https://www.midwestmakerplace.com/wp-content/uploads/2022/06/kaigea.pdf> <https://mangalamdesigner.com/autocad-19-1-crack-activation-code-with-keygen/> [https://www.promorapid.com/upload/files/2022/06/HNvAE62bcKAoQinMZXFK\\_07\\_a718383832b4cc63ef1a290bc7f4e838\\_file.pdf](https://www.promorapid.com/upload/files/2022/06/HNvAE62bcKAoQinMZXFK_07_a718383832b4cc63ef1a290bc7f4e838_file.pdf) <https://thekaysboutique.com/wp-content/uploads/2022/06/gersak.pdf> [https://ex0-sys.app/upload/files/2022/06/3vwxCBCg14IP2iy1ZC1O\\_07\\_a718383832b4cc63ef1a290bc7f4e838\\_file.pdf](https://ex0-sys.app/upload/files/2022/06/3vwxCBCg14IP2iy1ZC1O_07_a718383832b4cc63ef1a290bc7f4e838_file.pdf) <https://novellsidan.se/osorterat/autocad-20-0/> <https://guaraparadise.com/2022/06/07/autocad-2018-22-0-serial-key-latest/> <https://cadorix.ro/wp-content/uploads/2022/06/AutoCAD-4.pdf> <https://scamfie.com/wp-content/uploads/2022/06/AutoCAD-11.pdf> <https://swisscapsule.com/wp-content/uploads/2022/06/olablas.pdf> <https://nutacademia.com/wp-content/uploads/2022/06/marsla.pdf> <https://encuentracommunitymanager.com/autocad-24-1-full-version-2022-new/> [https://plumive.com/upload/files/2022/06/dr8KfvlwBlhrlkIawqdK\\_07\\_a718383832b4cc63ef1a290bc7f4e838\\_file.pdf](https://plumive.com/upload/files/2022/06/dr8KfvlwBlhrlkIawqdK_07_a718383832b4cc63ef1a290bc7f4e838_file.pdf) [http://www.suaopiniao1.com.br//upload/files/2022/06/IyUP6gj43WgL8nh9Rlaz\\_07\\_682e0ea5ea926889526cb46c6a9bf25f\\_file.pdf](http://www.suaopiniao1.com.br//upload/files/2022/06/IyUP6gj43WgL8nh9Rlaz_07_682e0ea5ea926889526cb46c6a9bf25f_file.pdf)

Related links: